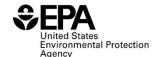

#### QAP Batch Verification (Report Form ID: RFS2001): Instructions for Completing

#### Who must report

 All independent third-party auditors that verified RINs, biogas or biointermediates in a calendar quarter.

### Reporting requirements

- 40 CFR 80.1451(g)(1) sets forth the reporting requirements for this form.
- Submit a separate report line for each verified batch.
- If a report field does not apply, enter the value "NA". **Do NOT leave any field blank**.

## Reporting deadlines

• Independent third-party auditors must report on a quarterly basis as follows:

| Calendar Quarter | Time Period Covered     | Quarterly Report<br>Deadline |
|------------------|-------------------------|------------------------------|
| Quarter 1        | January 1 – March 31    | June 1                       |
| Quarter 2        | April 1 – June 30       | September 1                  |
| Quarter 3        | July 1 – September 30   | December 1                   |
| Quarter 4        | October 1 – December 31 | March 31                     |

# How to submit reports

- Please check the RFS reporting web site for updated instructions and templates: https://www.epa.gov/fuels-registration-reporting-and-compliance-help/reporting-fuel-programs
- For information on submitting this report using EPA's Central Data Exchange (CDX) visit: <a href="https://www.epa.gov/fuels-registration-reporting-and-compliance-help/user-guides-otaqdcfuel-central-data-exchange-cdx">https://www.epa.gov/fuels-registration-reporting-and-compliance-help/user-guides-otaqdcfuel-central-data-exchange-cdx</a>

#### **Field Instructions**

| Field No. | Field Name     | Units | Field Formats, Codes & Special Instructions                                                                                                    |
|-----------|----------------|-------|----------------------------------------------------------------------------------------------------|
| 1         | Report Form ID |       | AAAAAA; Character. Enter RFS2001.                                                                                                    |
| 2         | Report Type    |       | <ul> <li>A; <i>Character</i>. Specify if this report is original or if it is being resubmitted. Submit only one original report; any corrections or updates should be marked as a resubmission.</li> <li>O = Original</li> <li>R = Resubmission</li> </ul>                                                     |
| 3         | СВІ            |       | A; Character. Specify if the data contained within the report are claimed as Confidential Business Information (CBI) under 40 CFR Part 2, subpart B, except the information that cannot be claimed as CBI per 40 CFR 80.1402.  Y = Confidential Business Information N = Non-Confidential Business Information |

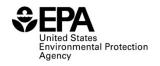

| Field No. | Field Name                                      | Units | Field Formats, Codes & Special Instructions                                                 |
|-----------|-------------------------------------------------|-------|---------------------------------------------------------------------------------------------|
| 4         | Report Date                                     |       | MM/DD/YYYY; <i>Character</i> . Enter the date this                                          |
|           |                                                 |       | report is completed.                                                                        |
| 5         | Compliance Year                                 |       | <b>YYYY</b> ; <i>Character</i> . Enter the compliance year the                              |
|           | _                                               |       | report covers.                                                                              |
| 6         | Calendar Quarter                                |       | <b>AA;</b> <i>Character</i> . Enter the calendar quarter under                              |
|           |                                                 |       | the compliance year this report covers:                                                     |
|           |                                                 |       |                                                                                             |
|           |                                                 |       | Q1: Quarter 1 (January – March)                                                             |
|           |                                                 |       | <b>Q2:</b> Quarter 2 (April – June)                                                         |
|           |                                                 |       | Q3: Quarter 3 (July – September)                                                            |
| _         |                                                 |       | Q4: Quarter 4 (October – December).                                                         |
| 7         | Independent Third-Party                         |       | <b>AAAA</b> ; <i>Character</i> . Enter the EPA-assigned four-                               |
|           | Auditor Company ID                              |       | character ID for the independent third-party                                                |
| 0         | DIN Originates                                  |       | auditor.                                                                                    |
| 8         | RIN Originator                                  |       | AAAA; Character. Enter the EPA assigned four-                                               |
|           | Company ID                                      |       | character ID for the RIN originator company. For                                            |
|           |                                                 |       | imported renewable fuel, this is the company generating RINs on the imported renewable fuel |
|           |                                                 |       | and the ID will not be the same as the renewable                                            |
|           |                                                 |       | fuel producer company ID.                                                                   |
|           |                                                 |       | ruci producci company 12.                                                                   |
|           |                                                 |       | For biogas or biointermediates, put "NA".                                                   |
| 9         | RIN Originator Facility                         |       | <b>AAAAA</b> ; <i>Character</i> . Enter the EPA-assigned five-                              |
|           | ID                                              |       | character ID for the RIN originator import facility.                                        |
|           |                                                 |       | For imported renewable fuel, this is the import                                             |
|           |                                                 |       | facility or PADD and will not be the same as the                                            |
|           |                                                 |       | renewable fuel production facility ID. Enter "NA"                                           |
|           |                                                 |       | for all non-imported renewable fuel.                                                        |
|           |                                                 |       |                                                                                             |
| 10        | B 11 E 1                                        |       | For biogas or biointermediates, put "NA".                                                   |
| 10        | Renewable Fuel                                  |       | <b>AAAA;</b> <i>Character</i> . Enter the EPA-assigned four-                                |
|           | Producer, Biogas                                |       | character ID for the renewable fuel producer,                                               |
|           | Producer,                                       |       | biointermediate producer, biogas producer, RNG                                              |
|           | Biointermediate                                 |       | producer, or biogas closed distribution system RIN                                          |
|           | Producer, Biogas Closed                         |       | generator.                                                                                  |
|           | Distribution System RIN<br>Generator Company ID |       |                                                                                             |
| 11        | Renewable Fuel                                  |       | <b>AAAAA;</b> <i>Character</i> . Enter the EPA-assigned five-                               |
| 11        | Producer, Biogas                                |       | character ID for the renewable fuel production                                              |
|           | Producer, Biogas                                |       | facility, biointermediate production facility, biogas                                       |
|           | Biointermediate                                 |       | production facility, RNG production facility, or                                            |
|           | Producer, Biogas Closed                         |       | biogas closed distribution system.                                                          |
|           | Distribution System RIN                         |       |                                                                                             |
|           | Generator Facility ID                           |       |                                                                                             |
|           |                                                 |       |                                                                                             |

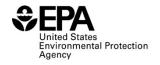

| Field No. | Field Name                     | Units   | Field Formats, Codes & Special Instructions                                                                                                    |
|-----------|--------------------------------|---------|----------------------------------------------------------------------------------------------------|
| 12        | RIN or Production Year         |         | <b>YYYY;</b> <i>Character</i> . For renewable fuel or RNG, enter the RIN year of the individual verified batch of renewable fuel or RNG. For biogas or biointermediate, enter the year the batch of biogas or biointermediate was produced.                                                                                                    |
| 13        | Batch Number                   |         | <b>AAAAA;</b> <i>Character</i> . Enter the batch number assigned by the audited party that identifies the verified batch.                                                                                                    |
| 14        | Production Date                |         | <b>MM/DD/YYYY;</b> <i>Date.</i> Enter the production date associated with the verified batch. This should be the value entered into EMTS or, if not input into EMTS, the date the batch was produced.                                                                                                    |
| 15        | D-Code                         |         | AA; Character. Enter the two-digit D-code of the verified batch.  D3: Cellulosic Biofuel D4: Biomass-based diesel D5: Advanced biofuel D6: Renewable Fuel D7: Cellulosic diesel                                                                                                    |
| 16        | RIN Quantity                   |         | <b>999999999</b> ; <i>Number</i> . Enter the total number of RINs associated with the verified batch of renewable fuel or RNG. For batches of biointermediates or biogas, enter 0.                                                                                                    |
| 17        | Verified Batch Total<br>Volume |         | <b>99999999;</b> <i>Number</i> . Enter the total volume of the verified batch of renewable fuel, RNG, biointermediate, or biogas.                                                                                                    |
| 18        | Verified Batch Units           |         | AAA; <i>Character</i> . Enter the associated code of the units for the verified batch volume.  BTU: Btu LHV GAL: Gallons                                                                                                    |
| 19        | Fuel category code             |         | AAA; Character. Enter the associated code of the renewable fuel category code. Fuel category code values are listed at <a href="https://www.epa.gov/fuels-registration-reporting-and-compliance-help/reporting-codes-and-fuel-pathways-epa-moderated">https://www.epa.gov/fuels-registration-reporting-and-compliance-help/reporting-codes-and-fuel-pathways-epa-moderated</a> |
| 20        | Equivalence Value              |         | <b>9.99;</b> <i>Number</i> . Enter the equivalence value used to determine how many gallon-RINs can be generated for the verified renewable fuel. For batches of biointermediates or biogas, enter 0.                                                                                                    |
| 21        | Denaturant Volume              | Gallons | <b>99999999;</b> <i>Number</i> . Enter the total volume of denaturant added to the batch of renewable fuel, if applicable.                                                                                                    |

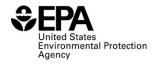

| Field No. | Field Name                                             | Units | Field Formats, Codes & Special Instructions                                                                                                    |
|-----------|--------------------------------------------------------|-------|----------------------------------------------------------------------------------------------------|
| 22        | Feedstock or<br>Biointermediate Name<br>(1)            |       | <b>AAAA;</b> <i>Character (125 Max)</i> . Enter the name of the individual feedstock or biointermediate used in the verified batch. If more than one feedstock or biointermediate type was used, enter each subsequent feedstock or biointermediate name and amounts using fields 25 through fields 36. |
| 23        | Feedstock or<br>Biointermediate Amount<br>(1)          |       | <b>9999999999999999999999999999999999999</b>                                                                                                    |
| 24        | Feedstock or<br>Biointermediate Unit of<br>Measure (1) |       | AAA; Character. Enter the unit of measure.  10: Cubic Feet 20: 100 Cubic Feet 30: 1,000,000 Cubic Feet 40: Gallon 50: Liter 60: Short Ton 70: Cubic Meters 80: Therm 90: Decatherm 100: Bushel 110: Pounds                                                                                              |
| 25        | Feedstock or<br>Biointermediate Name<br>(2)            |       | <b>AAAA;</b> <i>Character</i> (125 Max). Enter the name of the individual feedstock or biointermediate used in the verified batch. If only one feedstock or biointermediate type was used, enter "NA".                                                                                                  |
| 26        | Feedstock or<br>Biointermediate Amount<br>(2)          |       | <b>9999999999999999999999999999999999999</b>                                                                                                    |
| 27        | Feedstock or<br>Biointermediate Unit of<br>Measure (2) |       | AAA; Character. Enter the unit of measure. If only one feedstock or biointermediate type was used, enter "NA".  10: Cubic Feet 20: 100 Cubic Feet 30: 1,000,000 Cubic Feet 40: Gallon 50: Liter 60: Short Ton 70: Cubic Meters 80: Therm 90: Decatherm 100: Bushel 110: Pounds                          |

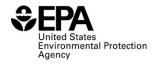

| Field No. | Field Name                                             | Units | Field Formats, Codes & Special Instructions                                                                                                    |
|-----------|--------------------------------------------------------|-------|----------------------------------------------------------------------------------------------------|
| 28        | Feedstock or<br>Biointermediate Name<br>(3)            |       | <b>AAAA;</b> <i>Character</i> (125 Max). Enter the name of the individual feedstock or biointermediate used in the verified batch. If one or two feedstock or biointermediate types were used, enter "NA".                                                                                   |
| 29        | Feedstock or<br>Biointermediate Amount<br>(3)          |       | <b>9999999999999999999999999999999999999</b>                                                                                                    |
| 30        | Feedstock or<br>Biointermediate Unit of<br>Measure (3) |       | AAA; Character. Enter the unit of measure. If one or two feedstock or biointermediate types were used, enter "NA".  10: Cubic Feet  20: 100 Cubic Feet  30: 1,000,000 Cubic Feet  40: Gallon  50: Liter  60: Short Ton  70: Cubic Meters  80: Therm  90: Decatherm  100: Bushel  110: Pounds |
| 31        | Feedstock or<br>Biointermediate Name<br>(4)            |       | <b>AAAA;</b> <i>Character</i> (125 Max). Enter the name of the individual feedstock or biointermediate used in the verified batch. If three or fewer feedstock or biointermediate types were used, enter "NA".                                                                               |
| 32        | Feedstock or<br>Biointermediate Amount<br>(4)          |       | <b>9999999999999999999999999999999999999</b>                                                                                                    |
| 33        | Feedstock or<br>Biointermediate Unit of<br>Measure (4) |       | AAA; Character. Enter the unit of measure. If three or fewer feedstock or biointermediate types were used, enter "NA".  10: Cubic Feet 20: 100 Cubic Feet 30: 1,000,000 Cubic Feet 40: Gallon 50: Liter 60: Short Ton 70: Cubic Meters 80: Therm 90: Decatherm 100: Bushel 110: Pounds       |

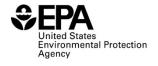

| Field No. | Field Name                           | Units Field Formats, Codes & Special Instructions                                                        |
|-----------|--------------------------------------|----------------------------------------------------------------------------------------------------|
| 34        | Feedstock or<br>Biointermediate Name | <b>AAAA</b> ; Character (125 Max). Enter the name                                                        |
|           | (5)                                  | of the individual feedstock or biointermediate used in the verified batch. If four or fewer feedstock or |
|           | (3)                                  | biointermediate types were used, enter "NA".                                                             |
| 35        | Feedstock or                         | <b>9999999999999999999999999999999999999</b>                                                             |
|           | Biointermediate Amount               | individual feedstock or biointermediate used in the                                                      |
|           | (5)                                  | production of the verified batch. If four or fewer                                                       |
|           |                                      | feedstock or biointermediate types were used, enter                                                      |
|           |                                      | "NA".                                                                                                    |
| 36        | Feedstock or                         | <b>AAA;</b> <i>Character</i> . Enter the unit of measure. If for                                         |
|           | Biointermediate Unit of              | or fewer feedstock or biointermediate types were                                                         |
|           | Measure (5)                          | used, enter "NA".                                                                                        |
|           |                                      | 40 C 1: F                                                                                                |
|           |                                      | 10: Cubic Feet                                                                                           |
|           |                                      | <b>20:</b> 100 Cubic Feet                                                                                |
|           |                                      | <b>30:</b> 1,000,000 Cubic Feet <b>40:</b> Gallon                                                        |
|           |                                      | <b>50:</b> Liter                                                                                         |
|           |                                      | <b>60:</b> Short Ton                                                                                     |
|           |                                      | <b>70:</b> Cubic Meters                                                                                  |
|           |                                      | <b>80:</b> Therm                                                                                         |
|           |                                      | <b>90:</b> Decatherm                                                                                     |
|           |                                      | <b>100:</b> Bushel                                                                                       |
|           |                                      | 110: Pounds                                                                                              |
| 37        | Co-product Name (1)                  | <b>AAA;</b> <i>Character</i> . Enter the three-digit code of the                                         |
|           |                                      | individual co-product produced with the verified                                                         |
|           |                                      | batch. If more than one co-product type was used,                                                        |
|           |                                      | enter the subsequent co-product name and amount using fields 38 through fields 40.                       |
|           |                                      | using neids 36 through heids 40.                                                                         |
|           |                                      | <b>DDG:</b> Dry-Distiller Grain                                                                          |
|           |                                      | <b>WDG:</b> Wet-Distiller Grain                                                                          |
|           |                                      | GLY: Glycerin                                                                                            |
|           |                                      | <b>OTH:</b> Other (specify in field 48)                                                                  |
| 38        | Co-product Amount (1)                | <b>9999999999999999999999999999999999999</b>                                                             |
|           |                                      | individual co-product produced with the verified                                                         |
|           |                                      | batch.                                                                                                   |

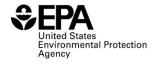

| Field No. | Field Name            | Units    | Field Formats, Codes & Special Instructions                       |
|-----------|-----------------------|----------|-------------------------------------------------------------------|
| 39        | Co-product Unit of    | O III CO | <b>AAA;</b> <i>Character</i> . Enter the unit of measure.         |
|           | Measure (1)           |          |                                                                   |
|           |                       |          | <b>10:</b> Cubic Feet                                             |
|           |                       |          | <b>20:</b> 100 Cubic Feet                                         |
|           |                       |          | <b>30:</b> 1,000,000 Cubic Feet                                   |
|           |                       |          | <b>40:</b> Gallon                                                 |
|           |                       |          | <b>50:</b> Liter                                                  |
|           |                       |          | 60: Short Ton                                                     |
|           |                       |          | <b>70:</b> Cubic Meters                                           |
|           |                       |          | <b>80:</b> Therm <b>90:</b> Decatherm                             |
|           |                       |          | <b>100:</b> Bushel                                                |
|           |                       |          | 110: Pounds                                                       |
| 40        | Co-product Name (2)   |          | <b>AAA;</b> <i>Character</i> . Enter the three-digit code for the |
| 10        | 55 product (2)        |          | name of the individual co-product produced with                   |
|           |                       |          | the verified batch. If only one co-product type was               |
|           |                       |          | used, enter "NA".                                                 |
|           |                       |          | <b>DDG:</b> Dry-Distiller Grain                                   |
|           |                       |          | <b>WDG:</b> Wet-Distiller Grain                                   |
|           |                       |          | <b>GLY:</b> Glycerin                                              |
|           |                       |          | <b>OTH:</b> Other (specify in field 48)                           |
| 41        | Co-product Amount (2) |          | <b>9999999999999999999999999999999999999</b>                      |
|           |                       |          | individual co-product produced with the verified                  |
|           |                       |          | batch. If only one co-product type was used, enter                |
|           |                       |          | "NA".                                                             |
| 42        | Co-product Unit of    |          | <b>AAA;</b> <i>Character</i> . Enter the unit of measure. If only |
|           | Measure (2)           |          | one co-product type was produced, enter "NA".                     |
|           |                       |          | <b>10:</b> Cubic Feet                                             |
|           |                       |          | <b>20:</b> 100 Cubic Feet                                         |
|           |                       |          | <b>30:</b> 1,000,000 Cubic Feet                                   |
|           |                       |          | <b>40:</b> Gallon                                                 |
|           |                       |          | 50: Liter                                                         |
|           |                       |          | 60: Short Ton                                                     |
|           |                       |          | <b>70:</b> Cubic Meters                                           |
|           |                       |          | <b>80:</b> Therm <b>90:</b> Decatherm                             |
|           |                       |          | <b>100:</b> Bushel                                                |
|           |                       |          | 110: Pounds                                                       |
| 43        | Feedstock or          |          | <b>A;</b> <i>Character.</i> Indicate whether each of the          |
|           | Biointermediate       |          | feedstock or biointermediate types used to produce                |
|           | Renewable Biomass     |          | the verified batch met the definition of renewable                |
|           | Requirement           |          | biomass.                                                          |
|           |                       |          | Y: Yes                                                            |
|           |                       |          | N: No                                                             |
|           |                       |          | <u> </u>                                                          |

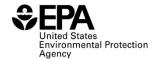

| Field No. | Field Name                                                                     | Units | Field Formats, Codes & Special Instructions                                                                                                    |
|-----------|--------------------------------------------------------------------------------|-------|----------------------------------------------------------------------------------------------------|
| 44        | RIN Generation<br>Calculations                                                 |       | <b>A;</b> <i>Character.</i> Indicate whether appropriate RIN generation and batch volume calculations were followed per 40 CFR 80.105(j), 80.110(j), 80.125(b), 80.1426(f)(3), (4), or (5) for the verified batch. <b>Y:</b> Yes <b>N:</b> No                                                                                                    |
| 45        | Feedstock or<br>Biointermediate<br>Supplier Invoice<br>Document Identification |       | <b>AAAA;</b> <i>Character</i> (1000 Max). Provide the document identification for any feedstock or biointermediate supplier invoices related to the verified batch. If two or more ID numbers are entered, provide as comma separated values. If no invoice document identification is available for the verified batch, enter "NA".                          |
| 46        | Verified Batch Purchasers Invoice Document Identification                      |       | <b>AAAA;</b> <i>Character</i> (1000 Max). Provide the document identification for any renewable fuel purchaser invoices related to the verified batch. If two or more ID numbers are entered, provide as comma separated values. If no invoice document identification is available for the verified batch, enter "NA".                                       |
| 47        | Laboratory Sample<br>Identification                                            |       | <b>AAAA;</b> <i>Character</i> (1000 Max). Provide the laboratory sample identification number(s) for any sample from the verified batch analyzed by either an on-site or off-site laboratory. If two or more ID numbers are entered, provide as comma separated values. If no sample identification numbers are available for the verified batch, enter "NA". |
| 48        | Comments                                                                       |       | <b>AAAA;</b> <i>Character (1000 Max)</i> . Enter any additional comments. Enter "NA" if there are no comments.                                                                                                    |

## Paperwork Reduction Act Statement

This collection of information is approved by OMB under the Paperwork Reduction Act, 44 U.S.C. 3501 et seq. (OMB Control No. 2060-xxxx). Responses to this collection of information are mandatory (40 CFR part 80). An agency may not conduct or sponsor, and a person is not required to respond to, a collection of information unless it displays a currently valid OMB control number. The public reporting and recordkeeping burden for this collection of information is estimated to be 1.4 hours per response. Send comments on the Agency's need for this information, the accuracy of the provided burden estimates and any suggested methods for minimizing respondent burden to the Regulatory Support Division Director, U.S. Environmental Protection Agency (2821T), 1200 Pennsylvania Ave., NW, Washington, D.C. 20460. Include the OMB control number in any correspondence. Do not send the completed form to this address.